### Controlling Applications by Managing Network Characteristics

Vahab Pournaghshband Leonard Kleinrock Peter Reiher Alexander Afanasyev

University of California, Los Angeles

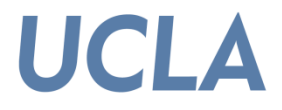

**June 14, 2012**

# Motivation

- **Administrators want to have some control over the data flow in their network**
- **Why? To prevent illegal or non-business activities to prioritize the network use**
- **How?**
	- **◌ Restricting the application using firewalls**
	- **◌ Deleting/disabling the application**
	- **◌ Network dissuasion of use of the application**

# Network Dissuasion

• **Locally denying QoS requirements for the application**

**◌ By managing network characteristics (loss, delay, jitter)**

• **Must leave** *permitted applications* **unaffected or little affected**

# Problem Formulation

• **Undesirable Application ◌ VoIP**

#### • **Permitted Applications**

- **◌ DNS**
- **◌ HTTP**
- **◌ FTP**
- **◌ SSH**

# Our Design: UDP

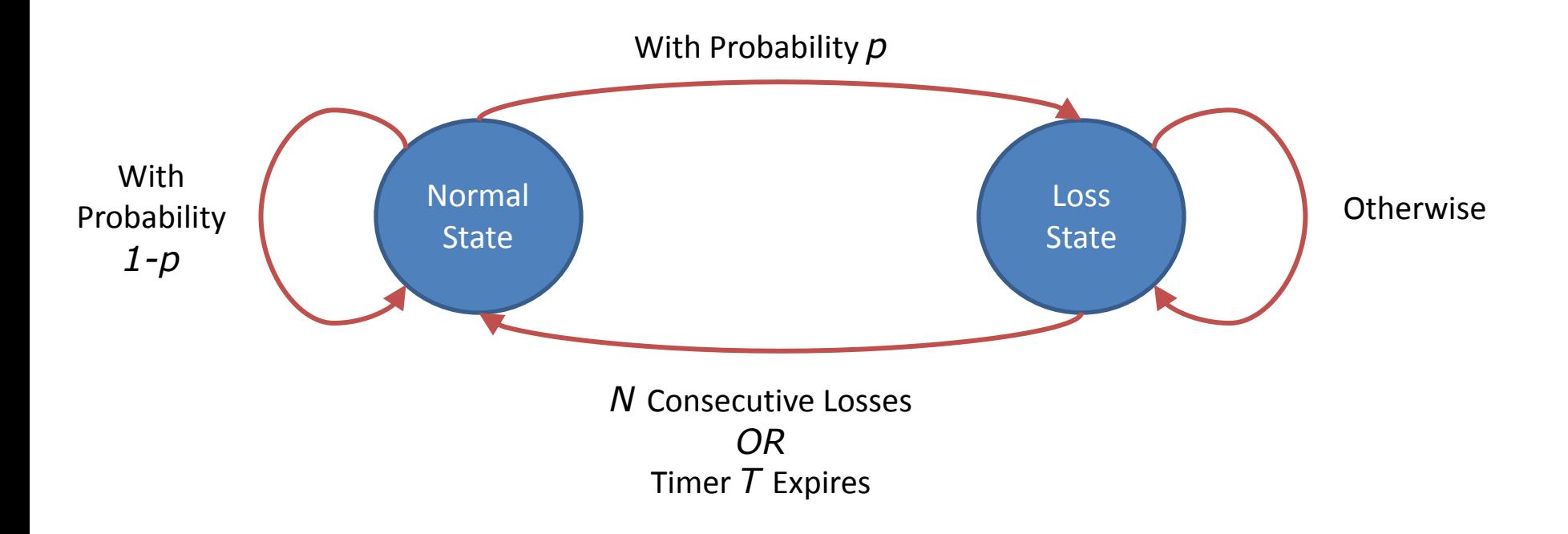

# Our Design: TCP

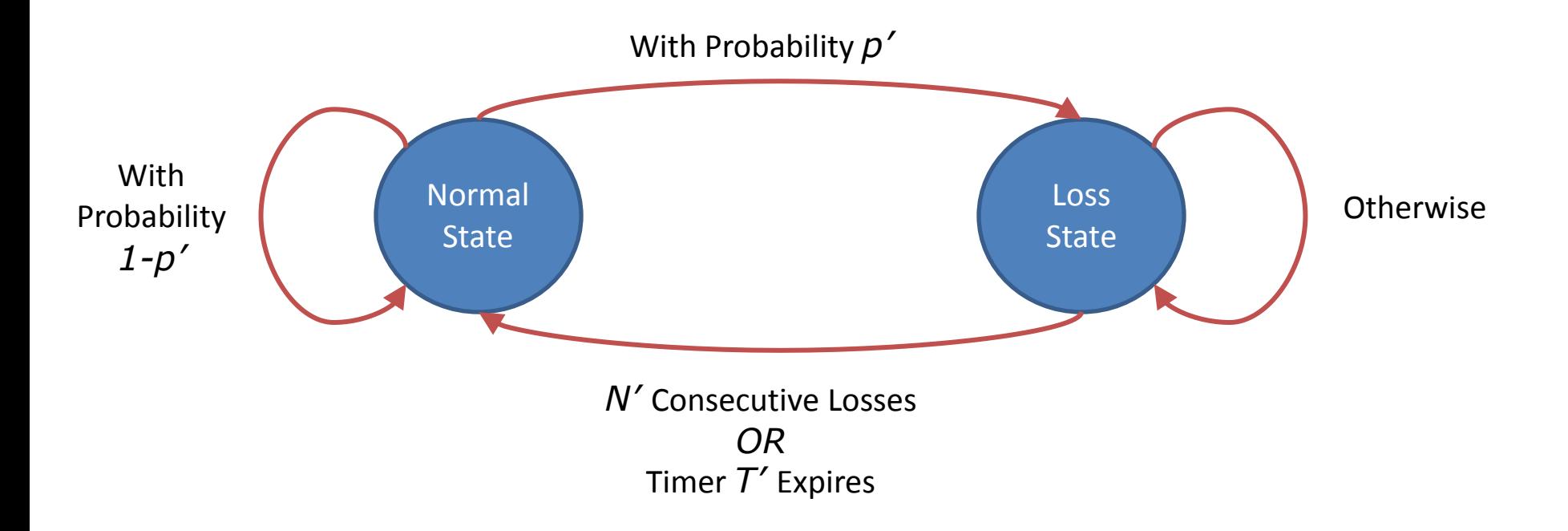

# Why not the UDP design for TCP?

- **HTTP**
- **SSH**
- **FTP**

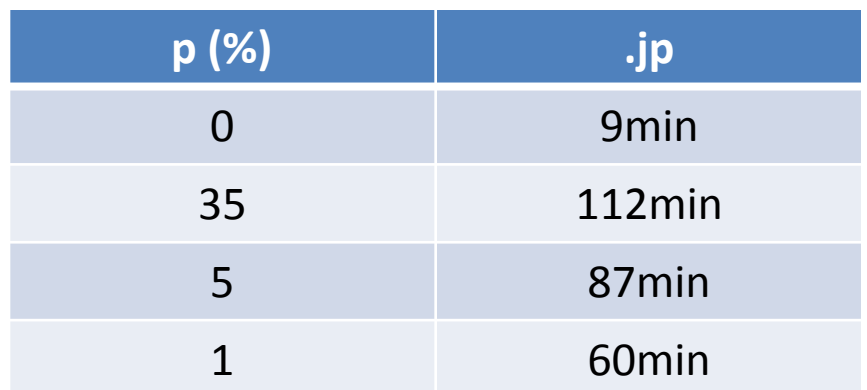

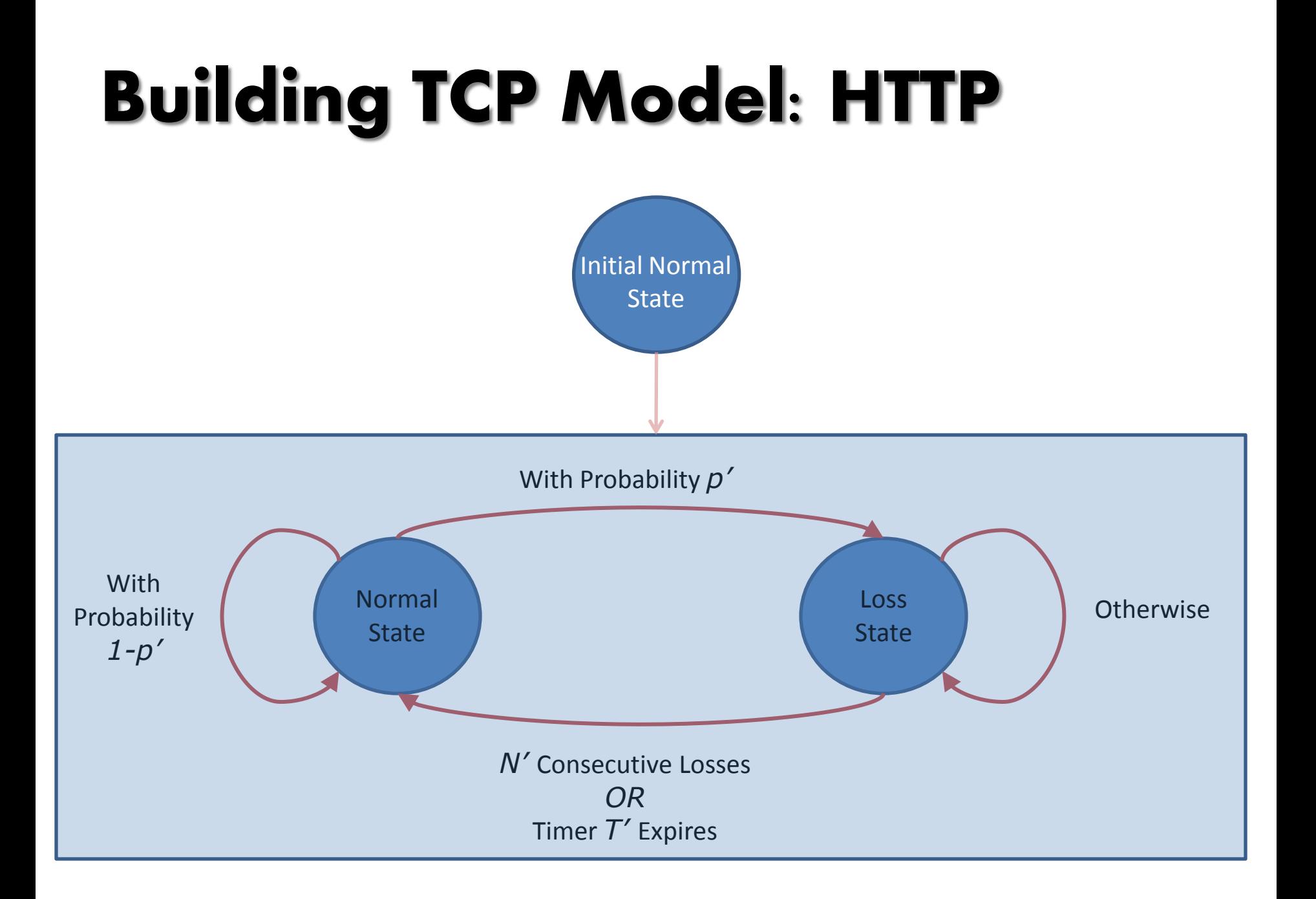

# **Experiments**

- **VoIP**
- **HTTP**
- **FTP**
- **SSH**

# Mean Opinion Score

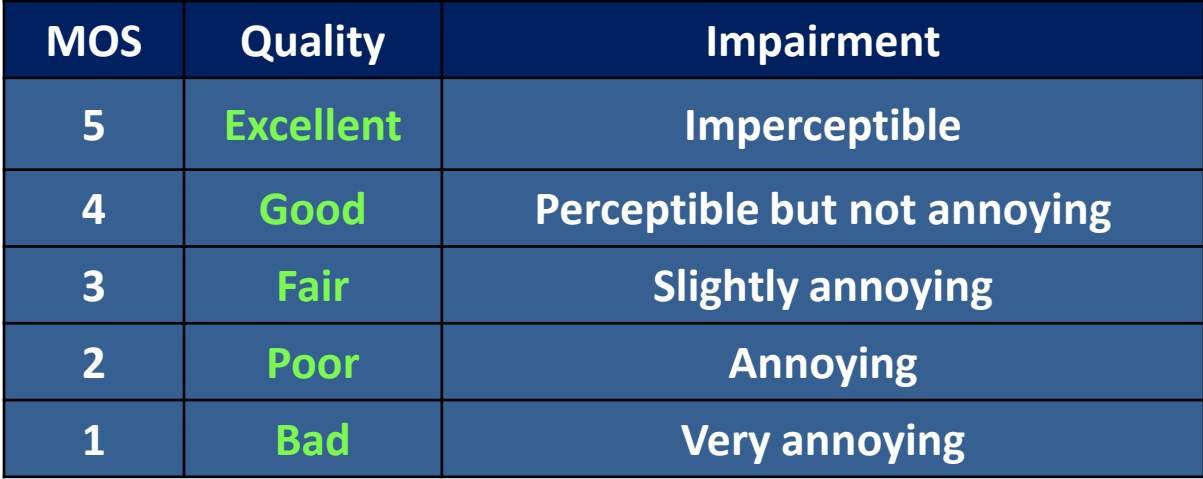

**≥4.0: Public Switched Telephone Network (PSTN) Standard**

# Experiments: VoIP

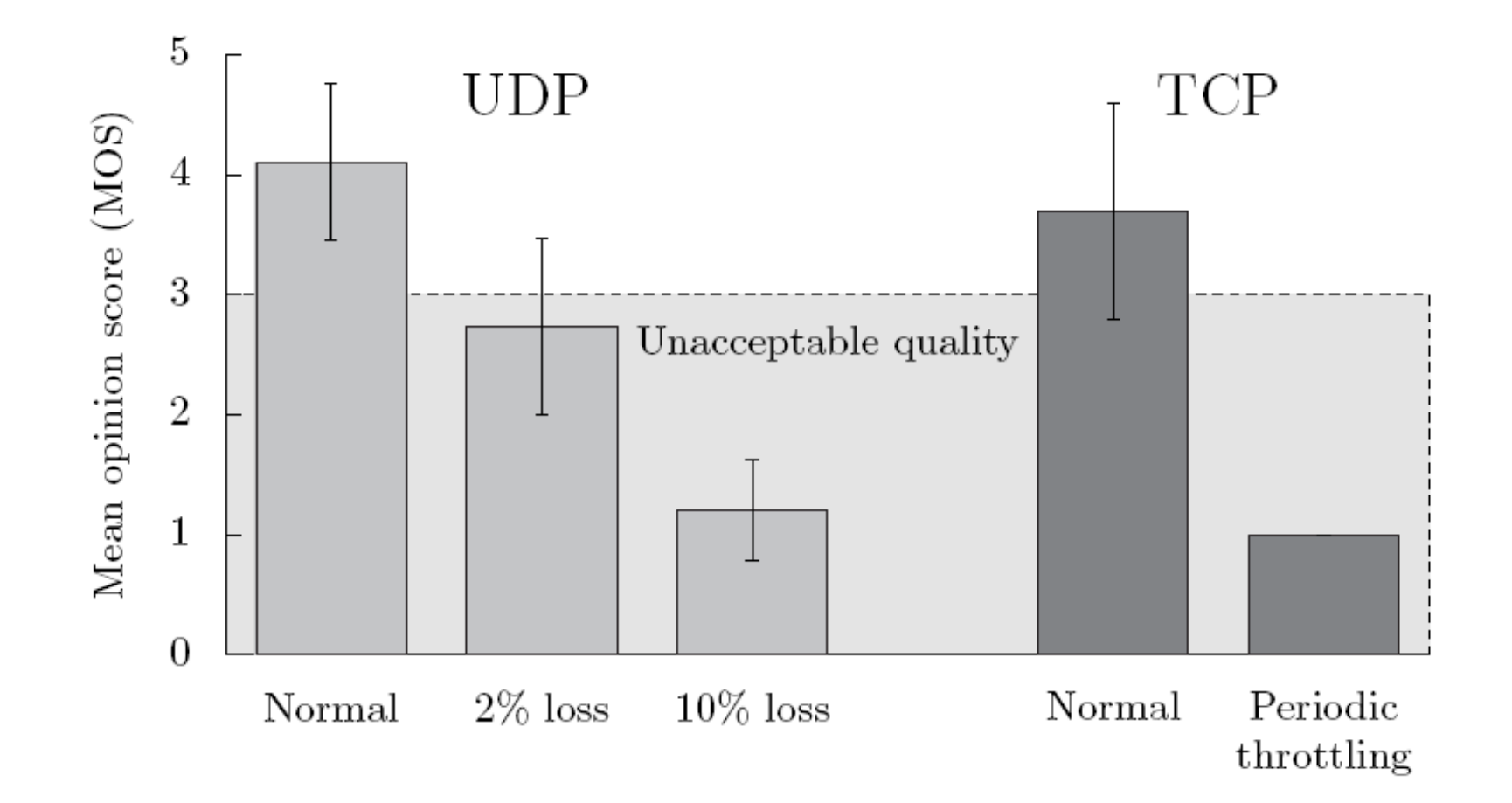

## Experiments: Web

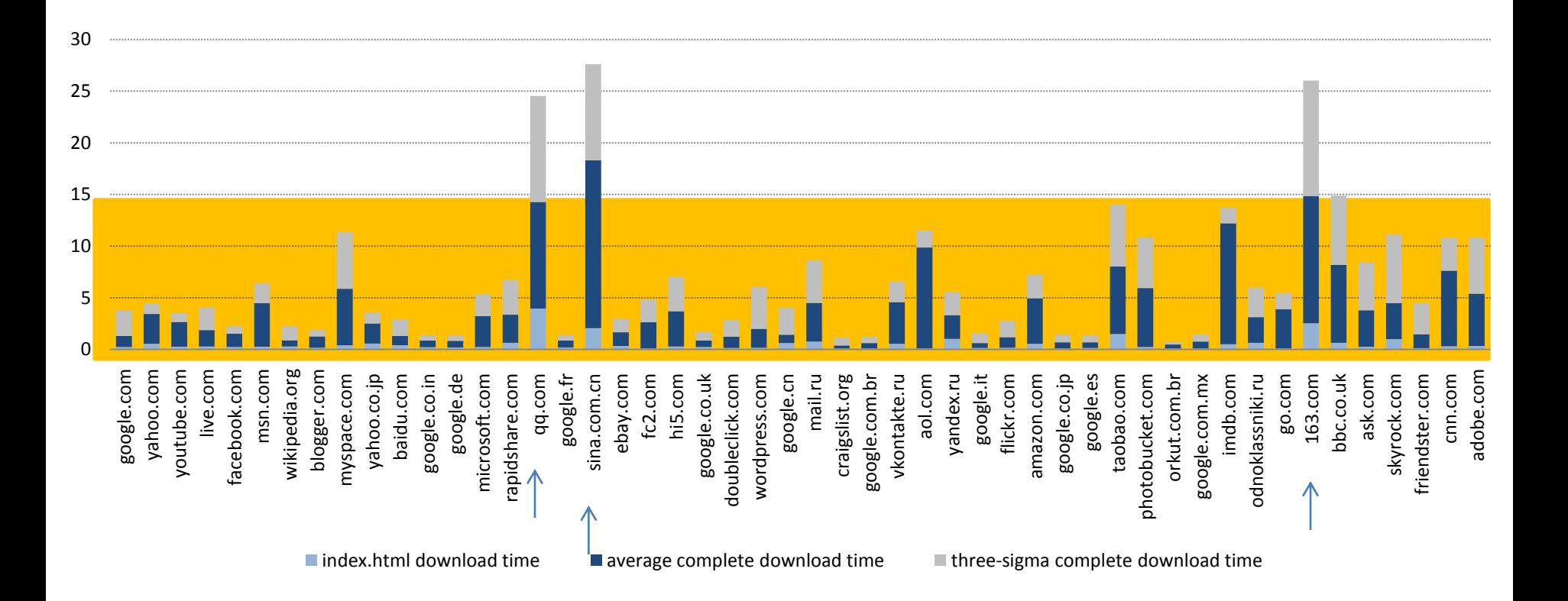

# Did It Really Work?

- **Did our chosen experiment work?**
	- **◌ Succeeded for our set of applications**
	- **◌ QoS metrics are debatable**
- **Did we validate the concept of network dissuasion?**

**Yes, but:** 

- **◌ Shutting down VoIP was not easy**
- **◌ Generalizing it to an arbitrary set of applications maybe difficult**

# Thank You

## *Questions?*

# Voice Over TCP (VoTCP)

**Skype: Only when UDP doesn't work**

#### $\bullet$  **Highly Sensitive to Losses**

**◯ Burst Ratio of 1.0, Loss rate of 1.6% MOS 2.0** 

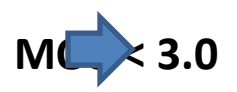

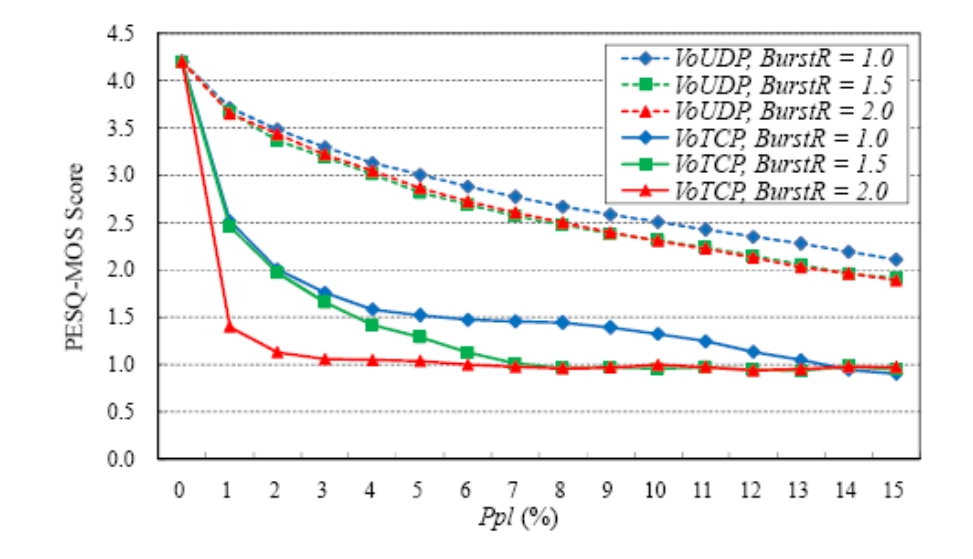

# Design Assumptions

**No UDP/IP Spoofing**

#### **All "Permitted" Applications Use TCP (Except DNS)**

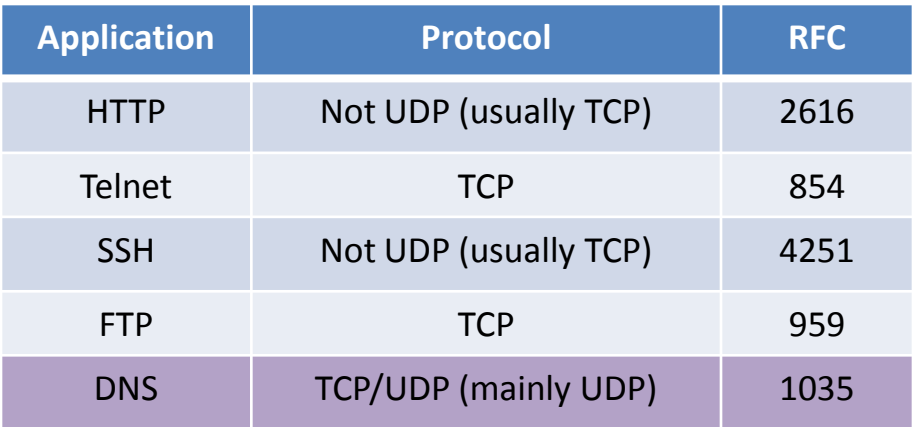

# Evaluation Methodology

#### **Subjective**

**◌ Mean Opinion Score**

#### **Objective**

- **◌ PSQM (ITU-T P.861)**
- **◌ Measuring Normalized Blocks PESQ (ITU-T P.862)**
- **◌ Perceptual Evaluation of Speech Quality PAMS**
- **◌ Perceptual Analysis Measurement System**
- **◌ The E-Model (ITU-T G.107)**

## **Overview**

- **◌ UDP Design**
- **◌ TCP Design**
- **◌ Experiments**
- **◌ Discussion**

### Permitted Applications: QoS **Requirements**

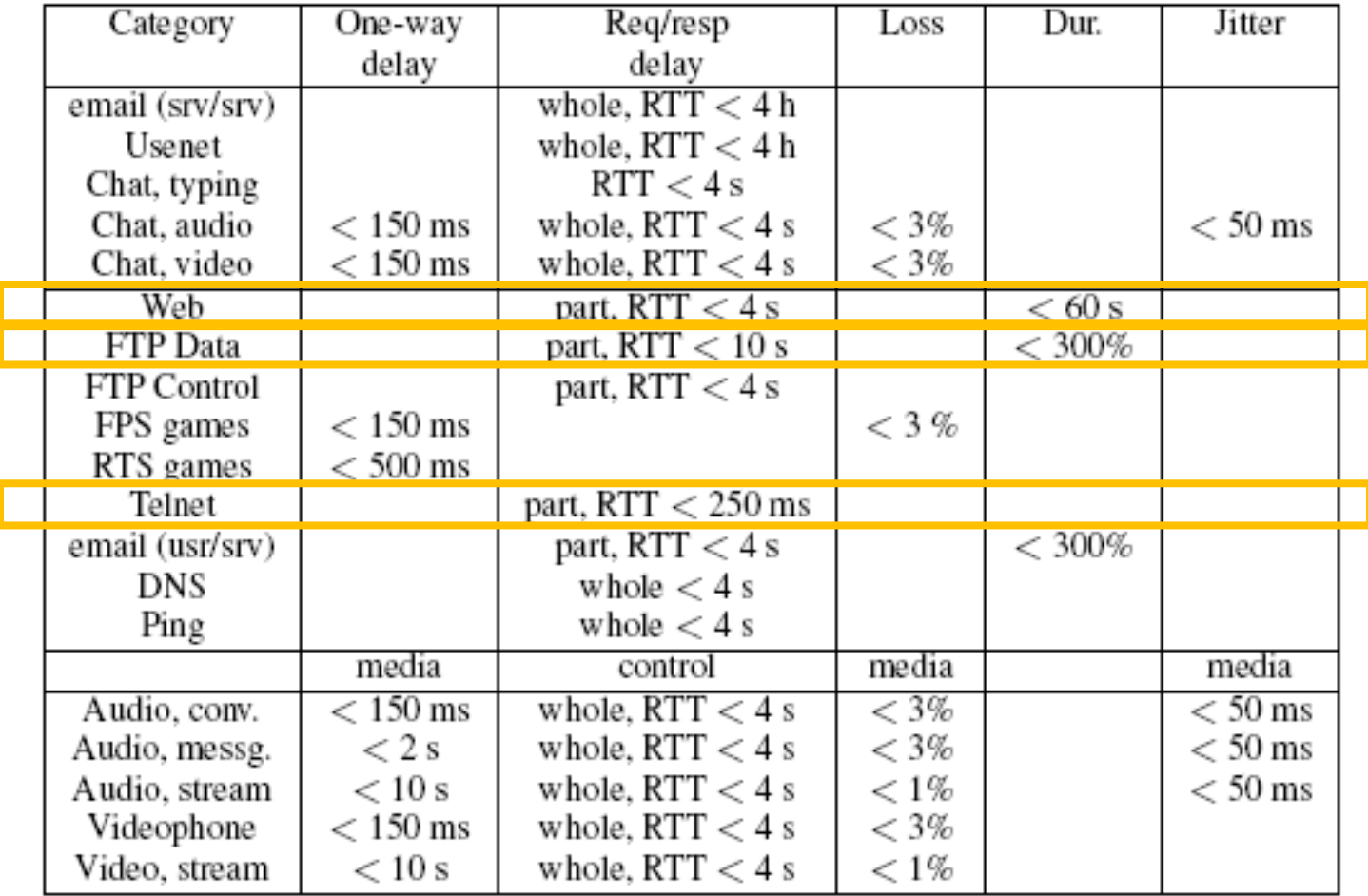

*Mirkovic et al.*

# Building TCP Model: FTP

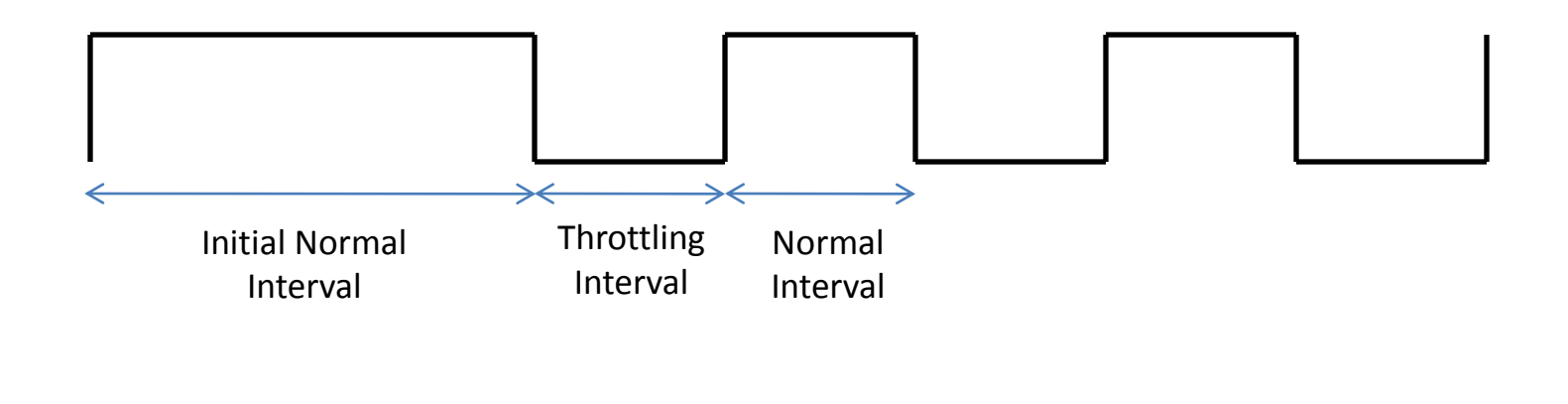

*time*

# Building TCP Model: FTP?

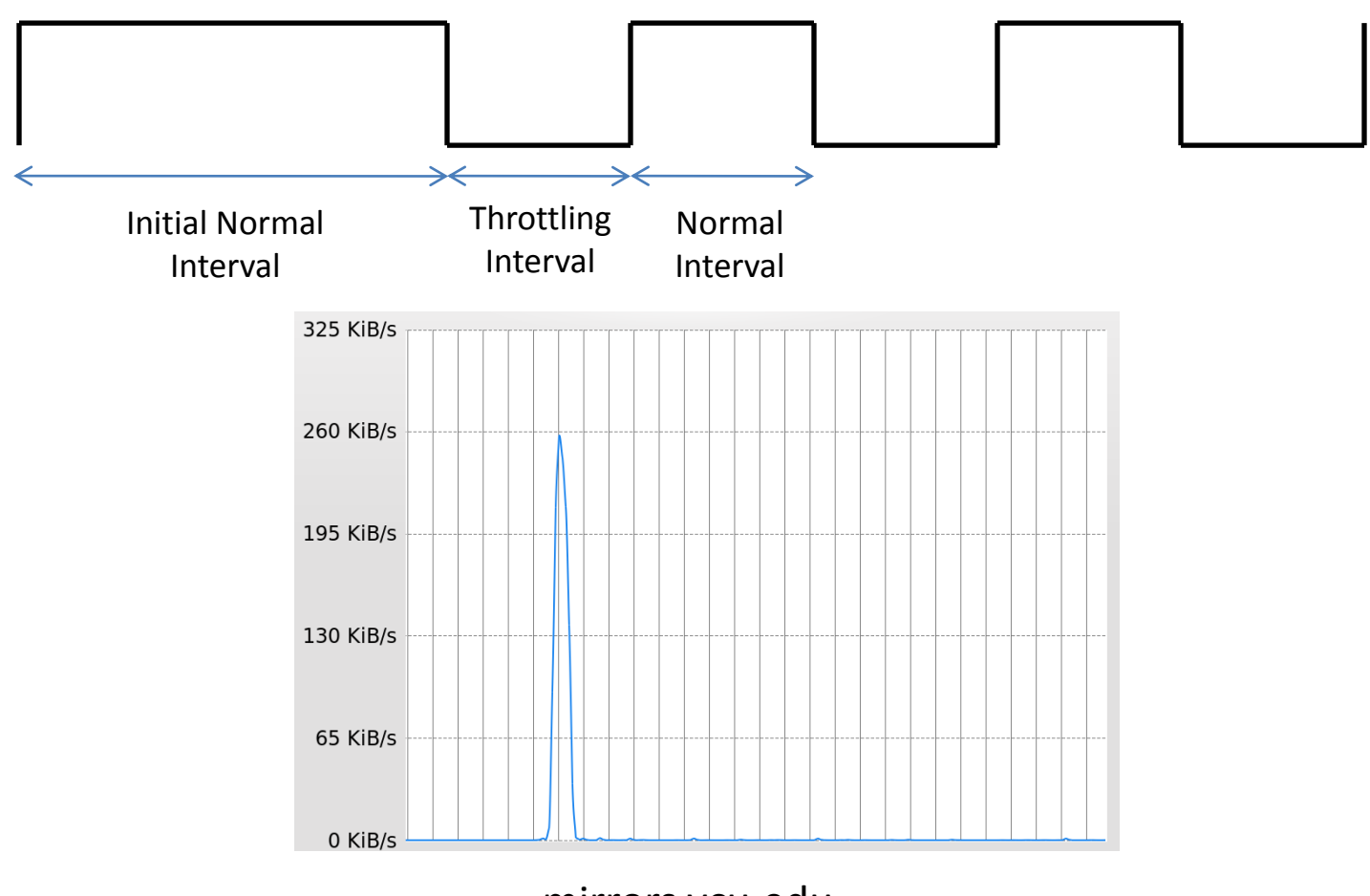

mirrors.vcu.edu

### Freeze-TCP

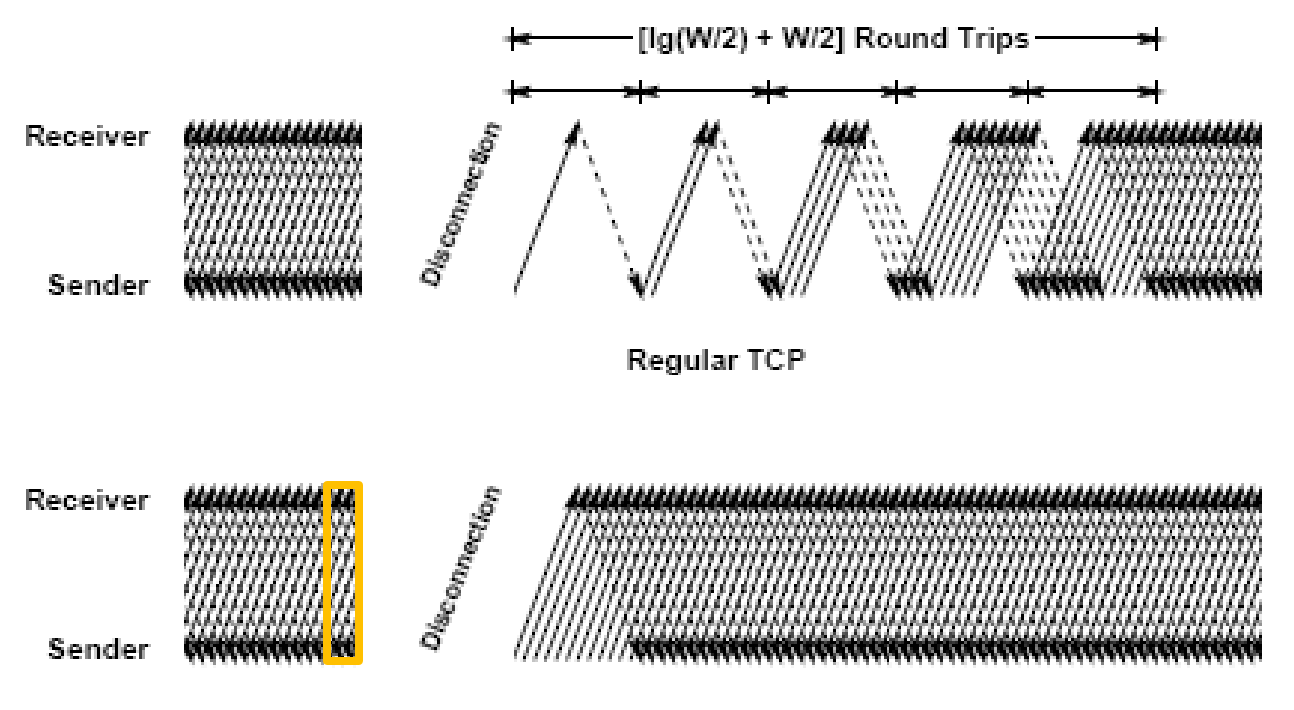

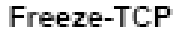

## FTP Improvement

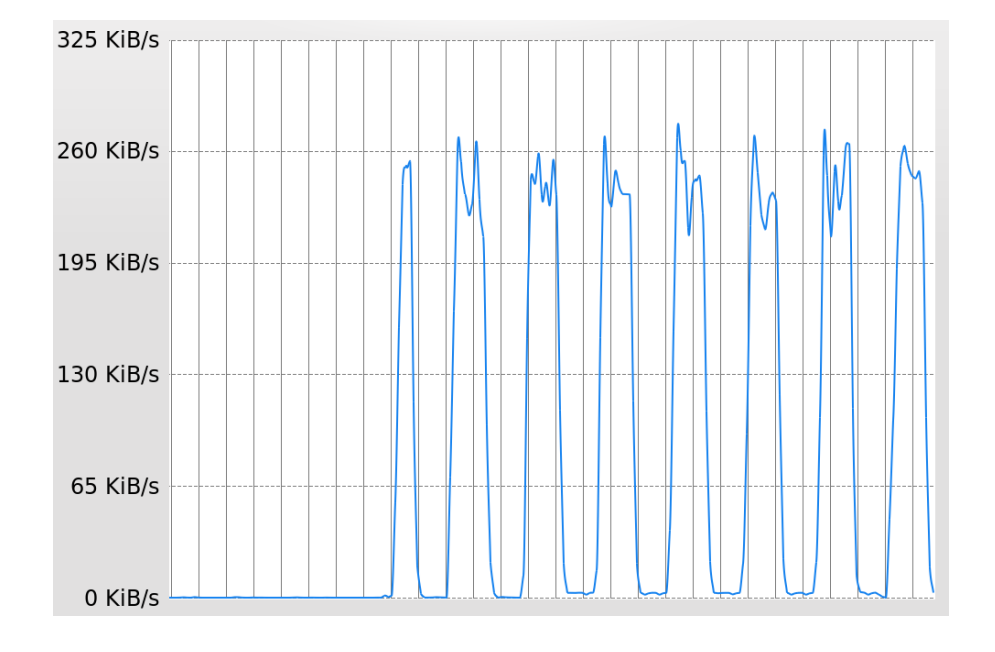

mirrors.vcu.edu

### Permitted Applications: QoS **Requirements**

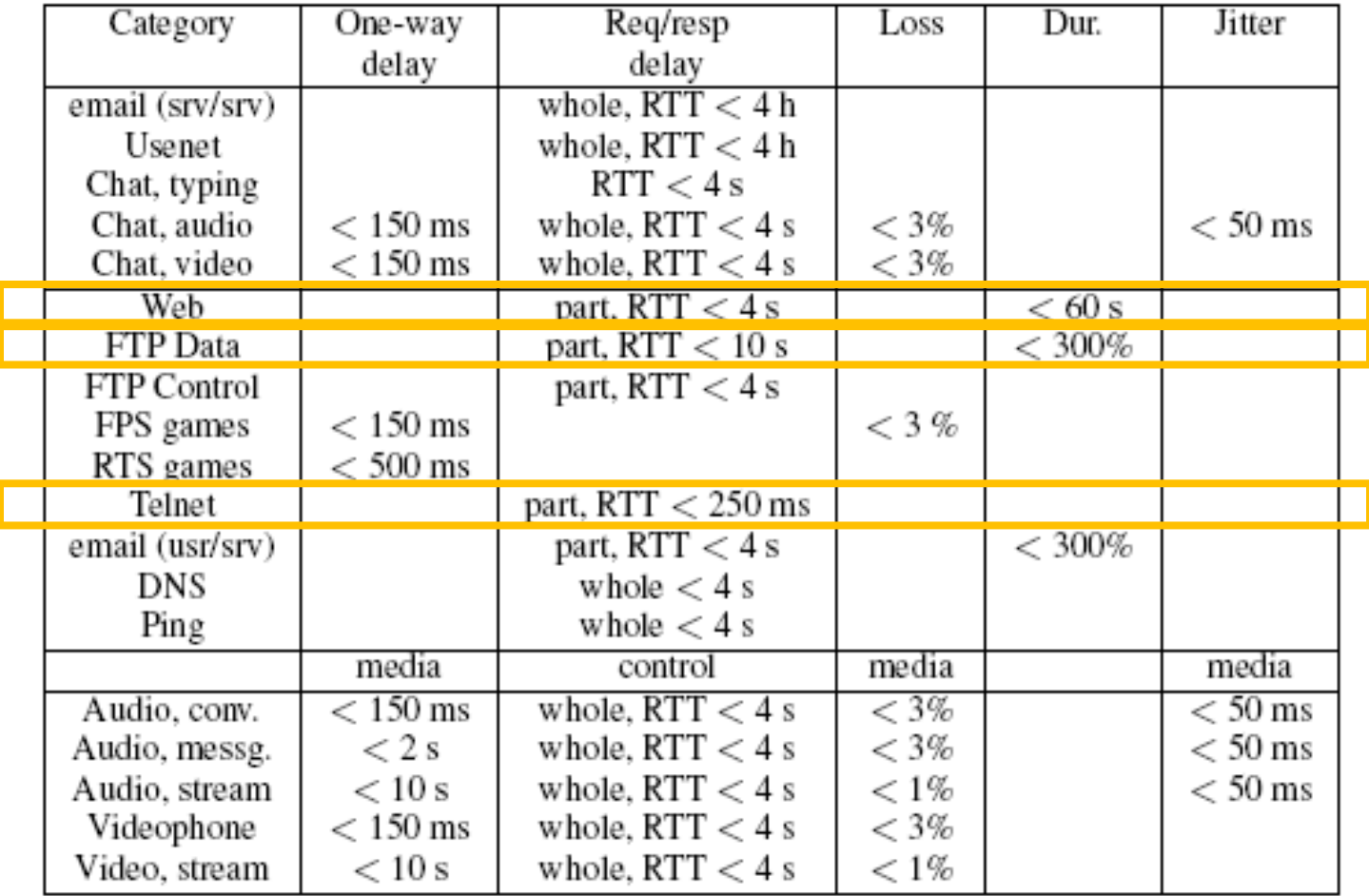

*Mirkovic et al.*

# Building TCP Model: SSH

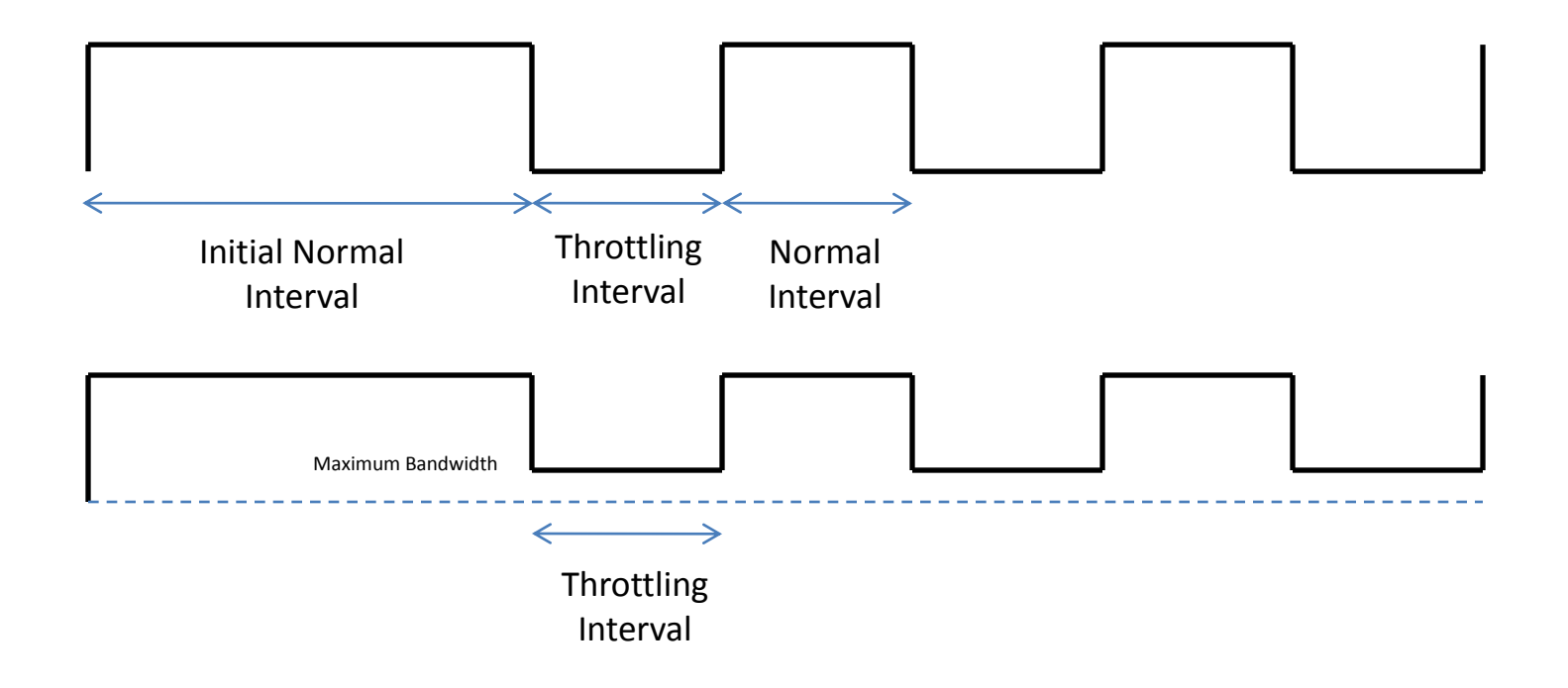

*Quota = Throttling Interval x Maximum Bandwidth*

# Building TCP Model: SSH

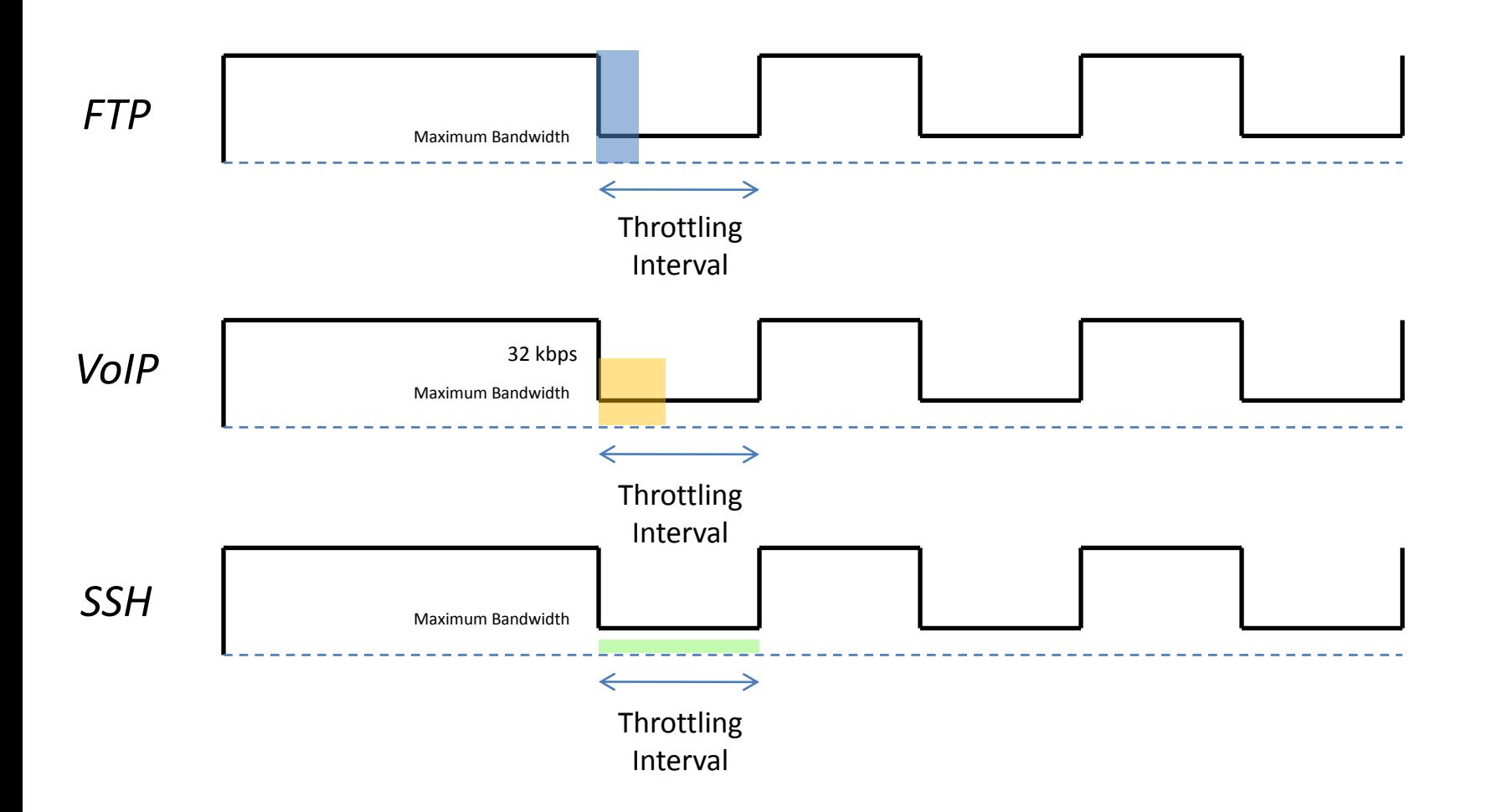

# Experiments: FTP

- **File Size**
- **RTT**
- **Bandwidth**
- **Congestion Control Mechanism**

# Experiments: FTP

- **Large File (~700MB)**
- **Long RTT (~200ms)**
- **High Bandwidth (100kbps)**
- **Congestion Control Mechanism**

**Popular TCP variants: CUBIC and Compound TCP**

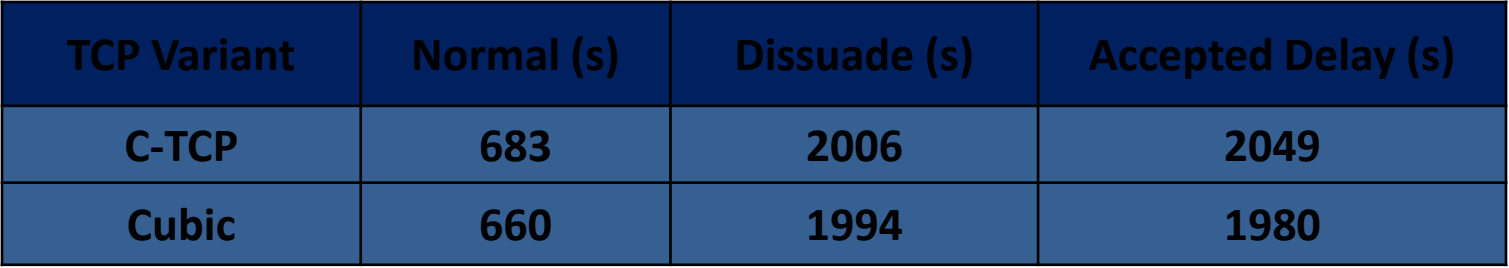

# Experimentation Plan: SSH

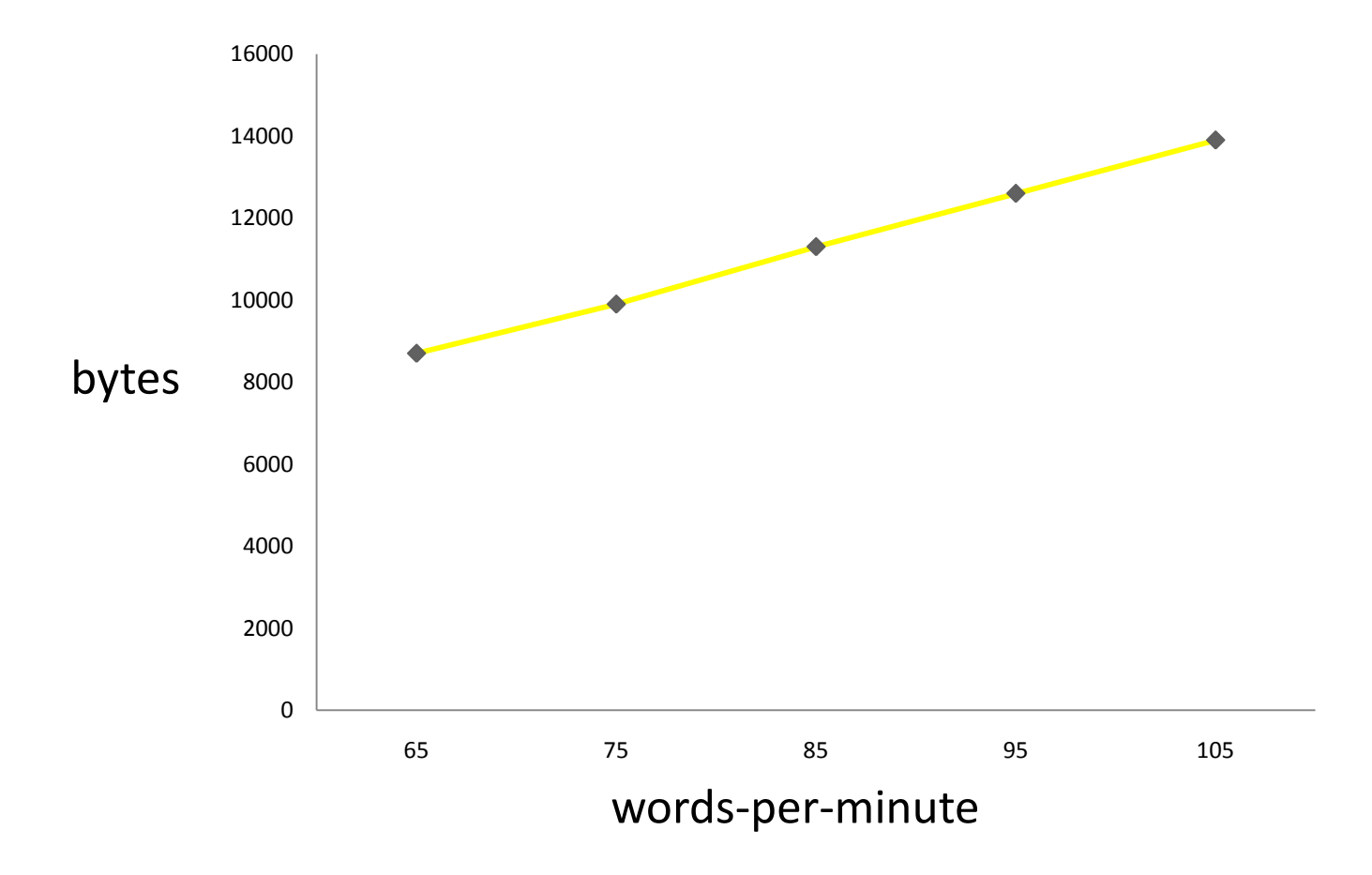

*Quota = 16 (s) x 10 (kbps) = 20000 bytes*

# Experiments: Web

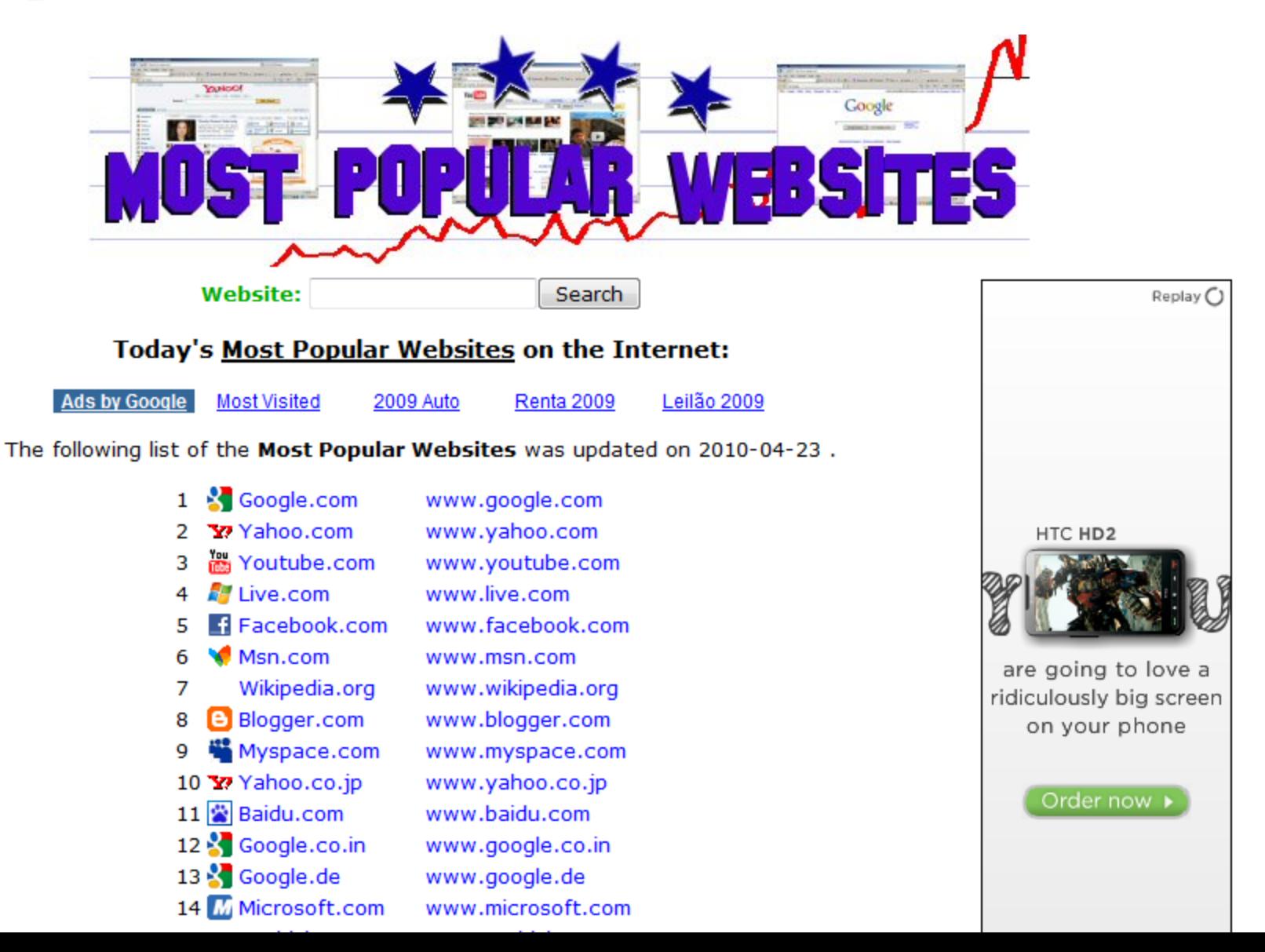